## **PingenerierungSchiedsrichter**

## für den SpielberichtOnline

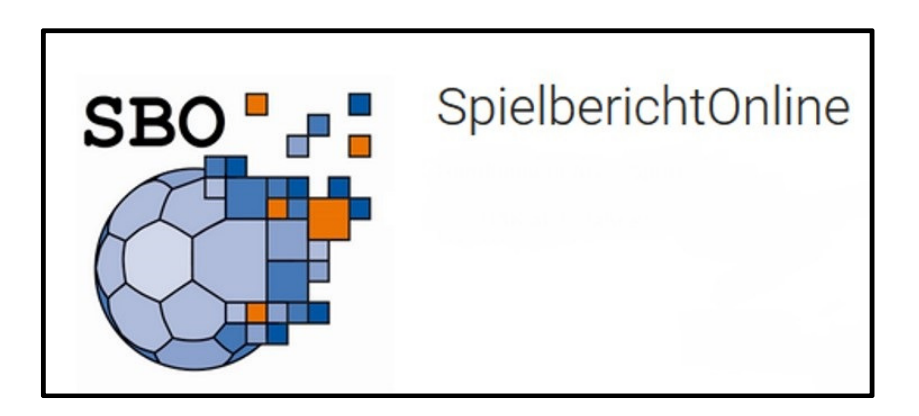

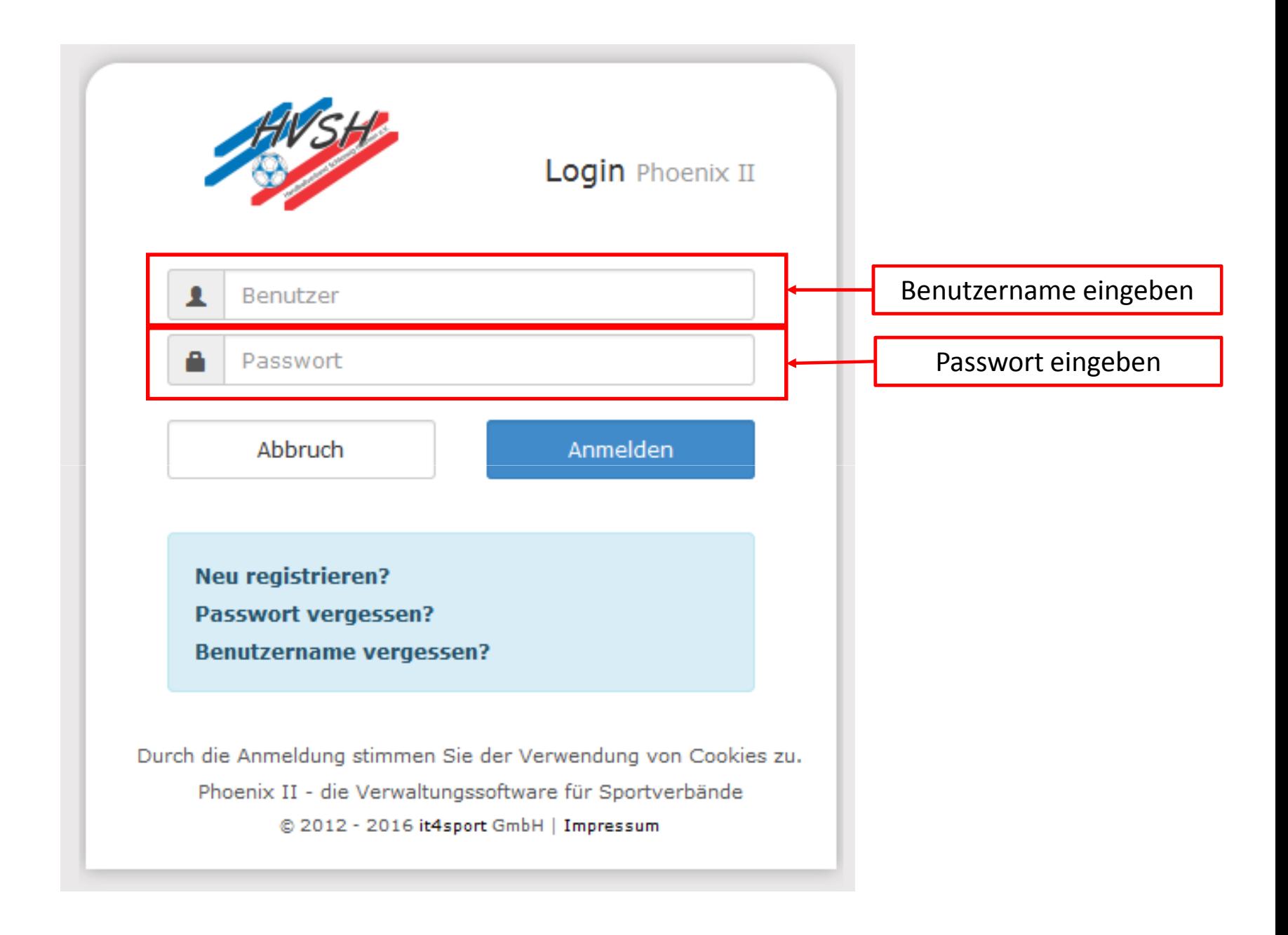

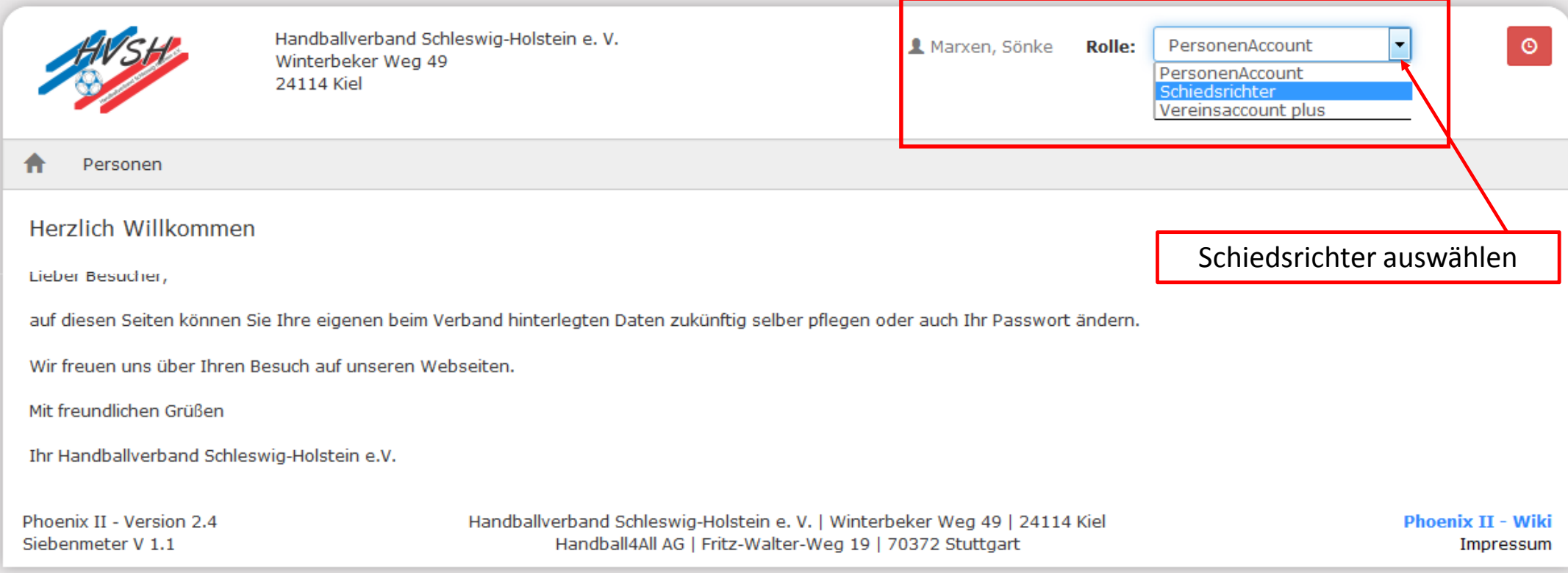

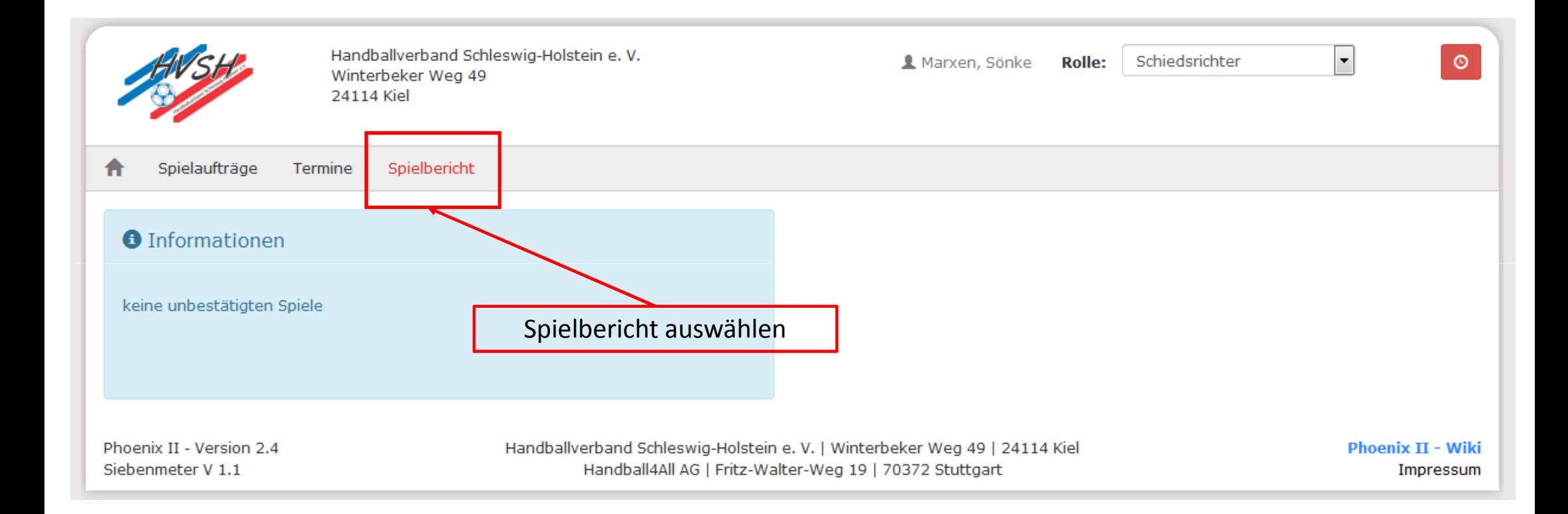

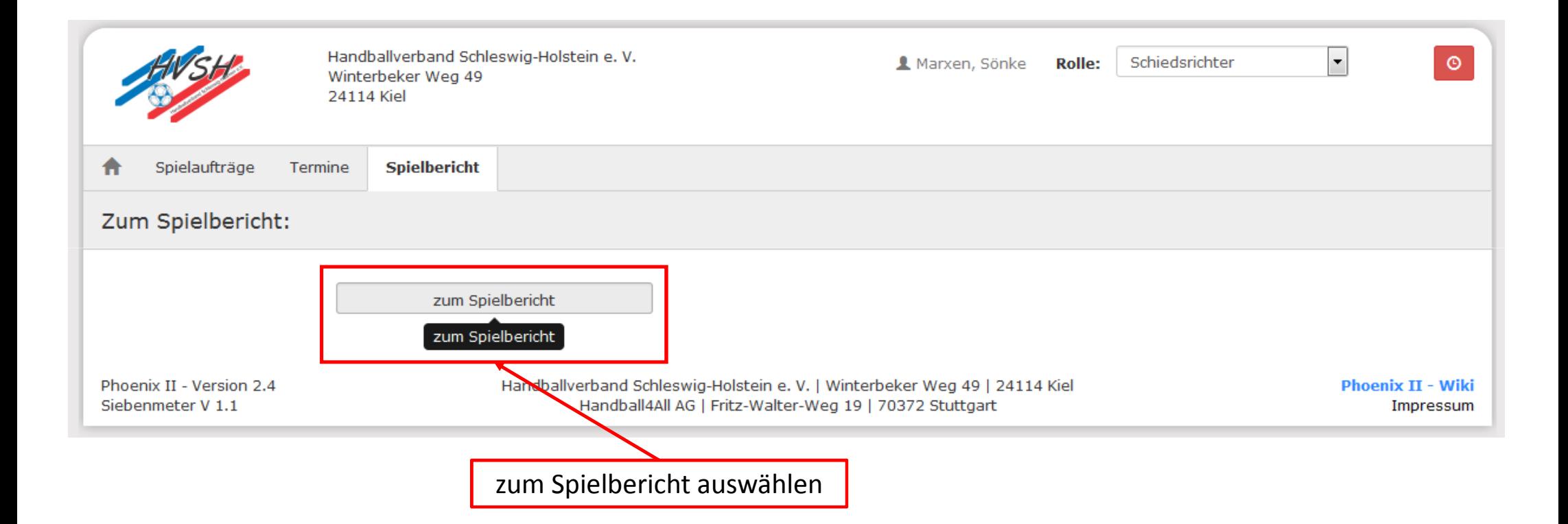

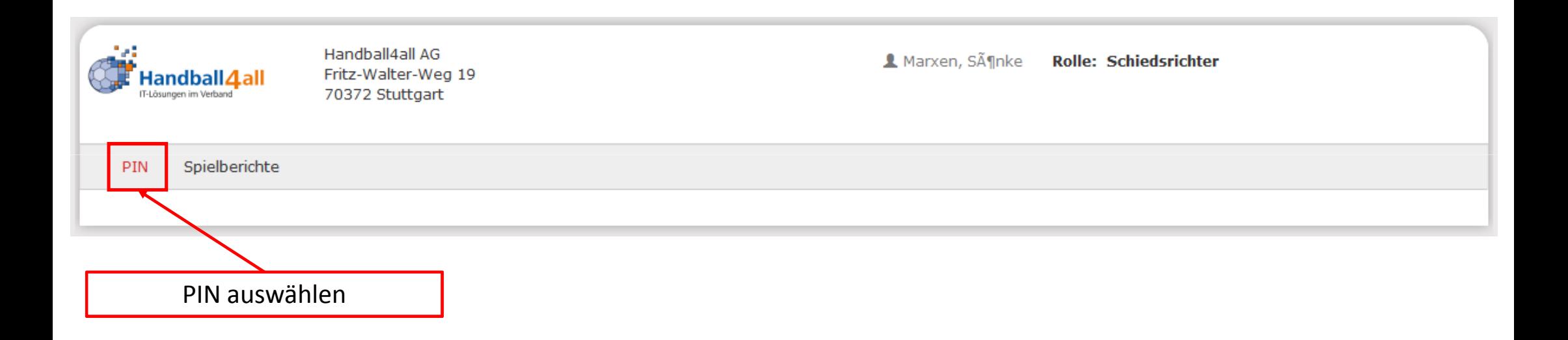

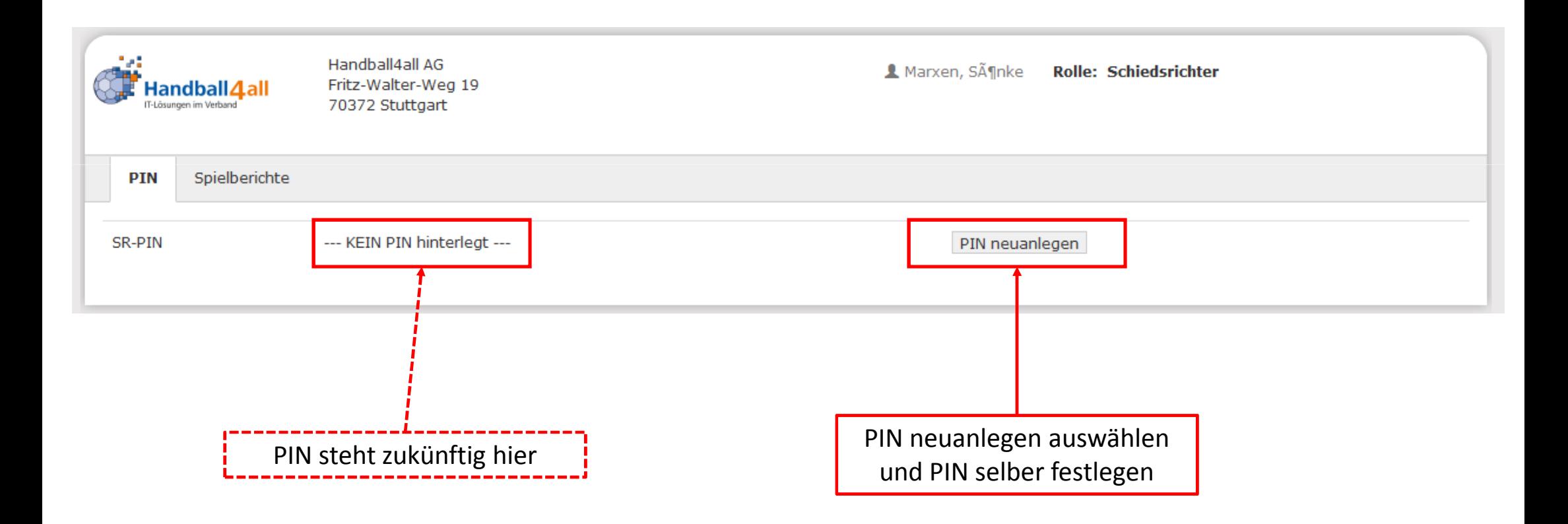